## TRATAMIENTO Y TRANSMISIÓN DE SEÑALES

## SOLUCIÓN PROBLEMAS TEMA 7

## TRANSMISIÓN DIGITAL BANDA BASE

1. El ancho de banda del pulso con forma de sinc vale:

$$
B_T = \frac{1}{2T_b} = \frac{R_b}{2} = 28
$$
 KHz

El ancho de banda del pulso con forma de coseno alzado viene dado por:

$$
B_w = 2B_T - f_1
$$

La expresión del factor de roll-off  $\rho$  viene dada por:

$$
\rho = 1 - \frac{f_1}{B_T}
$$

Usando las dos expresiones anteriores y despejando el ancho de banda  $B_w$  en función de  $B_T$  $y \rho$  se tiene que:

$$
B_w = B_T(1+\rho)
$$

a)  $B_w = 35$  KHz.

b)  $B_w = 42$  KHz.

c)  $B_w = 49$  KHz.

d)  $B_w = 56$  KHz.

2. Para ocho niveles de amplitud hay que coger los bits de tres en tres  $(\log_2 8 = 3)$ . La tasa en símbolos por segundo será:

$$
R = \frac{R_b}{3} = 18,67
$$
 Kbps

El ancho de banda del pulso con forma de sinc vale:

$$
B_T = \frac{1}{2T} = \frac{R}{2} = 9{,}33 \text{ KHz}
$$

Usando la expresión:

$$
B_w = B_T(1+\rho)
$$

- a)  $B_w = 11,66 \text{ KHz}.$
- b)  $B_w = 14$  KHz.
- c)  $B_w = 16,33$  KHz.
- d)  $B_w = 18,66$  KHz.
- 3. La tasa binaria es:

$$
R_b = \frac{1}{T_b} = 100 \text{ Kbps}
$$

El ancho de banda del pulso con forma de sinc vale:

$$
B_T = \frac{1}{2T_b} = \frac{R_b}{2} = 50
$$
 KHz

Despejando  $\rho$  de la expresión para el pulso con forma de coseno alzado:

$$
B_w = B_T(1+\rho)
$$

se tiene:

$$
\rho = \frac{B_w}{B_T} - 1 = 0.5
$$

4. La varianza a la salida del filtro del receptor es:

$$
\sigma_N^2 = \frac{N_0}{2} \int_{-\infty}^{\infty} |H_{R,opt}(f)|^2 \, df
$$

La respuesta en amplitud del filtro óptimo del receptor diseñado para minimizar la probabilidad de error viene dado por:

$$
|H_{R, opt}(f)|^2 = \frac{C |P(f)}{|H_C(f)|}
$$

siendo C una constante,  $|P(f)|$  el módulo del espectro del pulso con forma de coseno alzado y  $|H_C(f)|$  la respuesta en amplitud del canal. Se tiene para  $C = 1$  que:

$$
|H_{R,opt}(f)|^2 = \frac{P(f)}{H_C(0)}
$$

puesto que  $P(f)$  es siempre positivo y vale cero fuera de  $|f| < B$  y  $H_C(f)$  es constante y vale  $H_C(0)$  en  $|f| < B$  y cero fuera. Entonces la varianza a la salida del filtro del receptor:

$$
\sigma_N^2 = \frac{N_0}{2H_C(0)} \int_{-\infty}^{\infty} P(f) \, df = \frac{N_0 \, p(0)}{2H_C(0)}
$$

Pero el pulso con forma de coseno alzado siempre se diseña para que en el origen de tiempos valga la unidad:

$$
p(0) = 1
$$

por lo que:

$$
\sigma_N^2 = \frac{N_0}{2H_C(0)}
$$

a) El ancho de banda del pulso con forma de sinc vale:

$$
B_T = \frac{1}{2T_b} = \frac{R_b}{2} = 2400 \text{ Hz}
$$

El valor de  $\rho$  para el filtro con forma de coseno alzado viene dado por:

$$
\rho = \frac{B_w}{B_T} - 1 = 1
$$

La respuesta en amplitud del filtro óptimo del transmisión diseñado para minimizar la probabilidad de error viene dado por:

$$
|H_{T,opt}(f)|^2 = \frac{K^2 |P(f)|}{C|G(f)|^2 |H_C(f)|}
$$

y la del filtro de recepción:

$$
|H_{R,opt}(f)|^2 = \frac{C |P(f)|}{|H_C(f)|}
$$

siendo K y C constantes,  $|G(f)|$  el módulo del espectro del pulso transmitido,  $|P(f)|$ el módulo del espectro del pulso recibido (con forma de coseno alzado para  $\rho = 1$  en este caso) y  $|H_C(f)|$  es la respuesta en amplitud del canal. Para que los filtros tengan la misma respuesta en amplitud hay que elegir  $K = 1, C = 1$  y el pulso de transmisión debe tener una duración temporal lo suficientemente corta como para que  $|G(f)|$  sea aproximadamente constante en el intervalo frecuencial |f| < 4800 Hz. En este caso se puede llegar a que:

$$
|H_{T,opt}(f)|^2 = |H_{R,opt}(f)|^2 = P(f)
$$

ya que  $P(f)$  es positivo y diferente de cero sólo en el intervalo  $|f| < 4800$ . La fase de los filtros óptimos de transmisión y recepción tiene que ser lineal. En particular puede ser cero, por lo que se tiene que:

$$
H_{T,opt}(f) = H_{R,opt}(f) = \sqrt{P(f)} = \frac{1}{\sqrt{4800}} \cos\left(\frac{\pi f}{9600}\right) \Pi\left(\frac{f}{9600}\right)
$$

En la siguiente figura se puede ver el espectro tanto del filtro óptimo de transmisión como de recepción (tienen forma de medio coseno):

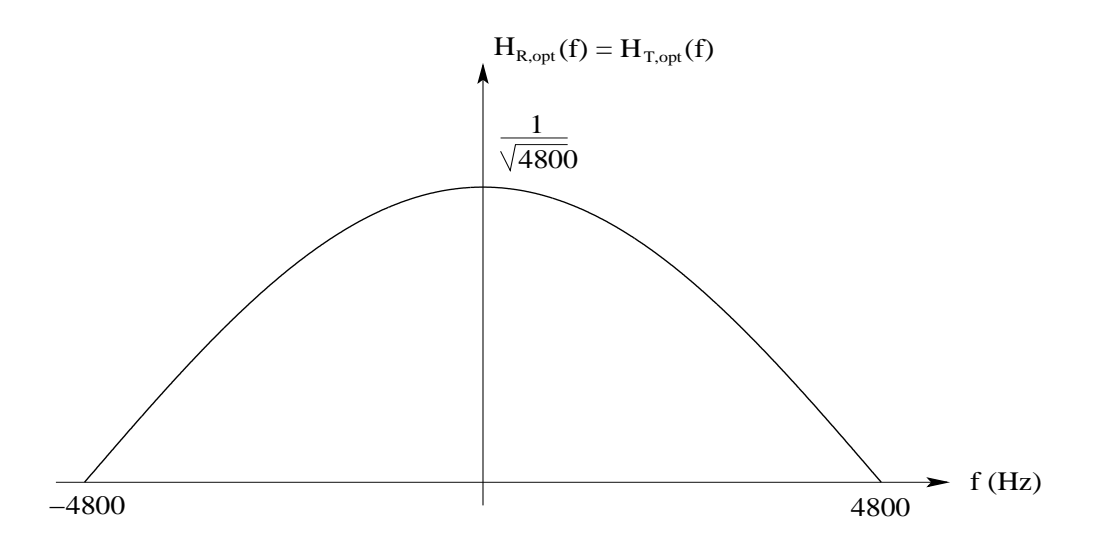

 $b)$  La expresión de la varianza viene dada por:

$$
\sigma_N^2 = \frac{N_0}{2} \int_{-\infty}^{\infty} |H_{R, opt}(f)|^2 \, df = \frac{N_0}{2} \int_{-\infty}^{\infty} P(f) \, df = \frac{N_0 \, p(0)}{2}
$$

Como el valor del pulso en el origen de tiempos es unidad, es decir  $p(0) = 1$ , entonces:

$$
\sigma_N^2 = \frac{N_0}{2} = 5 \cdot 10^{-11} \text{ W}
$$

 $c)$  En el caso NRZ polar la expresión para la probabilidad de error media mínima es:

$$
P_{e,\mathrm{min}} = \frac{1}{2} \mathrm{erfc}\left[\frac{1}{\sqrt{2}}\left(\frac{A}{\sigma_N}\right)_{\mathrm{max}}\right]
$$

Utilizando la tabla de la función erfc para que:

$$
\operatorname{erfc}(u) = 2 \cdot 10^{-5}
$$

aproximadamente  $u = 3$ . Entonces:

$$
\frac{1}{\sqrt{2}}\frac{A}{\sigma_N}=u
$$

despejando la potencia de pico  $A^2$  se tiene que:

$$
A^2 = u^2 \sigma_N^2 \sqrt{2} = 9 \cdot 10^{-10} \text{ W}
$$

6. La expresión de la señal recibida es:

$$
m(t) = \sum_{n} A_n \text{sinc}\left(\frac{t}{T} - n\right)
$$

a una tasa de transmisión de  $1/T$  baudios. La expresión en el dominio de la frecuencia de la señal recibida es:

$$
M(f) = T \Pi(fT) \sum_{n} A_n \exp(-j2\pi n fT)
$$

 $M(f)$  tiene un ancho de banda  $1/2T$  por lo que pasa sin distorsión a través del filtro paso bajo ideal de ancho de banda  $B = 1/2T$ . El ruido a la salida de este filtro tiene una varianza de:

$$
\sigma^2 = \frac{N_0}{2T}
$$

a) Caso binario ( $M = 2$ ). Los niveles recibidos son  $A_n = \pm A/2$  y el umbral es 0. El símbolo 0 tiene nivel  $A_n = -A/2$  y el 1  $A_n = A/2$ .

Si se transmite 1, la variable aleatoria a la entrada del decisor es:

$$
X = \frac{A}{2} + N
$$

que es una variable Gaussiana con media  $A/2$  y varianza  $\sigma^2$ . Se comete error cuando la salida del decisor es un 0. Esto ocurrirá siempre que la variable  $X$  sea negativa:

$$
P_{e_1} = P(X < 0 \mid 1) = \int_{-\infty}^{0} f_{X/1}(x) dx = \frac{1}{2} \text{erfc}\left(\frac{A}{2\sqrt{2}\sigma}\right)
$$

Si se transmite 0, la variable aleatoria a la entrada del decisor es:

$$
X = -\frac{A}{2} + N
$$

que es una variable Gaussiana con media  $-A/2$  y varianza  $\sigma^2$ . Se comete error cuando la salida del decisor es un 1. Esto ocurrirá siempre que la variable  $X$  sea positiva:

$$
P_{e_0} = P(X > 0 / 0) = \int_0^\infty f_{X/0}(x) dx = \frac{1}{2} \text{erfc}\left(\frac{A}{2\sqrt{2}\sigma}\right)
$$

La probabilidad de error medio teniendo en cuenta que los símbolos son equiprobables viene dada por:

$$
P_e = P_0 P_{e_0} + P_1 P_{e_1} = \frac{1}{2} \left[ \frac{1}{2} \text{erfc} \left( \frac{A}{2\sqrt{2}\sigma} \right) + \frac{1}{2} \text{erfc} \left( \frac{A}{2\sqrt{2}\sigma} \right) \right] = \frac{1}{2} \text{erfc} \left( \frac{A}{2\sqrt{2}\sigma} \right)
$$

b) Caso ternario ( $M = 3$ ). Los niveles recibidos son  $A_n = 0, \pm A$  y los umbrales son  $\pm A/2$ . El símbolo 0 tiene nivel  $A_n = -A$ , el 1  $A_n = 0$  y el 2  $A_n = A$ . Si se transmite 2, la variable aleatoria a la entrada del decisor es:

$$
X = A + N
$$

que es una variable Gaussiana con media  $A$  y varianza  $\sigma^2$ . Se comete error cuando la salida del decisor es 0 ó 1. Esto ocurrirá siempre que la variable X sea menor que  $A/2$ :

$$
P_{e_2} = P\left(X < \frac{A}{2} / 2\right) = \int_{-\infty}^{\frac{A}{2}} f_{X/2}(x) dx = \frac{1}{2} \text{erfc}\left(\frac{A}{2\sqrt{2}\sigma}\right)
$$

Si se transmite 1, la variable aleatoria a la entrada del decisor es:

$$
X = N
$$

que es una variable Gaussiana con media 0 y varianza  $\sigma^2$ . Se comete error cuando la salida del decisor es 0 ó 2. Esto ocurrirá siempre que la variable X sea menor que  $-A/2$ o mayor que  $A/2$ :

$$
P_{e_1} = P\left(X < -\frac{A}{2} / 1\right) + P\left(X > \frac{A}{2} / 1\right) = \int_{-\infty}^{-\frac{A}{2}} f_{X/1}(x) dx + \int_{\frac{A}{2}}^{\infty} f_{X/1}(x) dx
$$

operando:

$$
P_{e_1} = \text{erfc}\left(\frac{A}{2\sqrt{2}\sigma}\right)
$$

Si se transmite 0, la variable aleatoria a la entrada del decisor es:

$$
X = -A + N
$$

que es una variable Gaussiana con media  $-A$  y varianza  $\sigma^2$ . Se comete error cuando la salida del decisor es  $1$  ó  $2$ . Esto ocurrirá siempre que la variable X sea mayor que  $-A/2$ :

$$
P_{e_0} = P\left(X > -\frac{A}{2} / 0\right) = \int_{-\frac{A}{2}}^{\infty} f_{X/0}(x) dx = \frac{1}{2} \text{erfc}\left(\frac{A}{2\sqrt{2}\sigma}\right)
$$

La probabilidad de error medio teniendo en cuenta que los símbolos son equiprobables viene dada por:

$$
P_e = P_0 P_{e_0} + P_1 P_{e_1} + P_2 P_{e_2} = \frac{1}{3} \left[ \frac{1}{2} \text{erfc} \left( \frac{A}{2\sqrt{2}\sigma} \right) + \text{erfc} \left( \frac{A}{2\sqrt{2}\sigma} \right) + \frac{1}{2} \text{erfc} \left( \frac{A}{2\sqrt{2}\sigma} \right) \right]
$$

simplificando:

$$
P_e = \frac{2}{3} \text{erfc}\left(\frac{A}{2\sqrt{2}\sigma}\right)
$$

c) Caso cuaternario ( $M = 4$ ). Los niveles recibidos son  $A_n = \pm A/2, \pm 3A/2$  y los umbrales son 0, ±A. El símbolo 0 tiene nivel  $A_n = -3A/2$ , el 1  $A_n = -A/2$ , el 2  $A_n = A/2$  y el  $3 A_n = 3A/2.$ 

Si se transmite 3, la variable aleatoria a la entrada del decisor es:

$$
X = \frac{3A}{2} + N
$$

que es una variable Gaussiana con media  $3A/2$  y varianza  $\sigma^2$ . Se comete error cuando la salida del decisor es  $0, 1, 6, 2$ . Esto ocurrirá siempre que la variable X sea menor que A:

$$
P_{e_3} = P(X < A / 3) = \int_{-\infty}^{A} f_{X/3}(x) dx = \frac{1}{2} \text{erfc}\left(\frac{A}{2\sqrt{2}\sigma}\right)
$$

Si se transmite 2, la variable aleatoria a la entrada del decisor es:

$$
X = \frac{A}{2} + N
$$

que es una variable Gaussiana con media  $A/2$  y varianza  $\sigma^2$ . Se comete error cuando la salida del decisor es  $0, 1, 6, 3$ . Esto ocurrirá siempre que la variable X sea menor que 0 ó mayor que  $A$ :

$$
P_{e_2} = P(X < 0 \mid 2) + P(X > A \mid 2) = \int_{-\infty}^0 f_{X/2}(x) dx + \int_A^\infty f_{X/2}(x) dx
$$

operando:

$$
P_{e_2} = \text{erfc}\left(\frac{A}{2\sqrt{2}\sigma}\right)
$$

Si se transmite 1, la variable aleatoria a la entrada del decisor es:

$$
X = -\frac{A}{2} + N
$$

que es una variable Gaussiana con media  $-A/2$  y varianza  $\sigma^2$ . Se comete error cuando la salida del decisor es  $0, 2, 6, 3$ . Esto ocurrirá siempre que la variable X sea menor que  $-A$  o mayor que 0:

$$
P_{e_1} = P(X < -A / 1) + P(X > 0 / 1) = \int_{-\infty}^{-A} f_{X/1}(x) dx + \int_0^{\infty} f_{X/1}(x) dx
$$

operando:

$$
P_{e_1} = \text{erfc}\left(\frac{A}{2\sqrt{2}\sigma}\right)
$$

Si se transmite 0, la variable aleatoria a la entrada del decisor es:

$$
X = -\frac{3A}{2} + N
$$

que es una variable Gaussiana con media  $-3A/2$  y varianza  $\sigma^2$ . Se comete error cuando la salida del decisor es 1, 2 ó 3. Esto ocurrirá siempre que la variable  $X$  sea mayor que  $-A$ :

$$
P_{e_0} = P(X > -A / 0) = \int_{-A}^{\infty} f_{X/0}(x) dx = \frac{1}{2} \text{erfc}\left(\frac{A}{2\sqrt{2}\sigma}\right)
$$

La probabilidad de error medio teniendo en cuenta que los símbolos son equiprobables viene dada por:

$$
P_e = P_0 P_{e_0} + P_1 P_{e_1} + P_2 P_{e_2} + P_3 P_{e_3}
$$

por lo que:

$$
P_e = \frac{1}{4} \left[ \frac{1}{2} \text{erfc}\left(\frac{A}{2\sqrt{2}\sigma}\right) + \text{erfc}\left(\frac{A}{2\sqrt{2}\sigma}\right) + \text{erfc}\left(\frac{A}{2\sqrt{2}\sigma}\right) + \frac{1}{2} \text{erfc}\left(\frac{A}{2\sqrt{2}\sigma}\right) \right]
$$

simplificando:

$$
P_e = \frac{3}{4} \text{erfc}\left(\frac{A}{2\sqrt{2}\sigma}\right)
$$

7. La respuesta al impulso del filtro viene dada por:

$$
h(t) = 2\pi f_0 \exp(-2\pi f_0 t) u(t)
$$

En la siguiente figura se puede ver gráficamente:

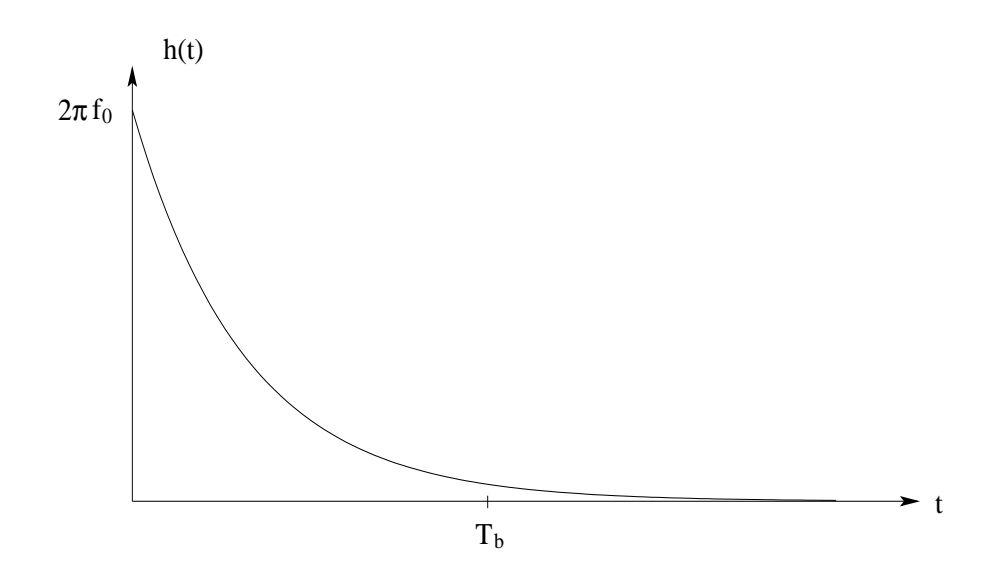

 $a)$  En la siguiente figura podemos ver la señal a la entrada del filtro:

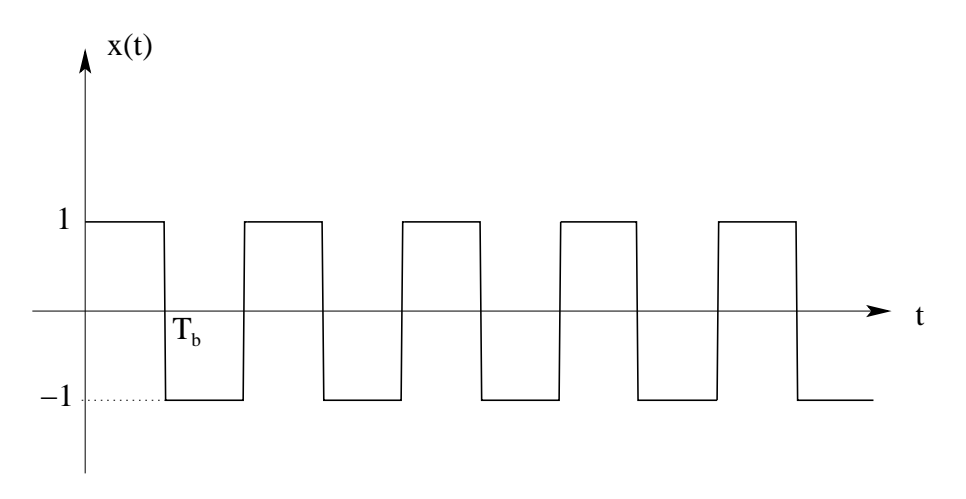

La expresión aproximada para un periodo de la señal a la salida es:

$$
y(t) \approx \begin{cases} 1 - 2\exp(-2\pi f_0 t) & 0 < t < T_b \\ 2\exp[-2\pi f_0 (t - T_b)] - 1 & T_b < t < 2T_b \end{cases}
$$

Para determinar esta expresión sólo se ha tenido en cuenta un intervalo de bit a la hora de hacer la integral de convolución. La forma de la señal exacta es la misma pero

los valores máximo y mínimo ya no son  $\pm 1$  sino valores algo menores. En la siguiente figura podemos ver la señal a la salida exacta:  $\frac{1}{2}$ 

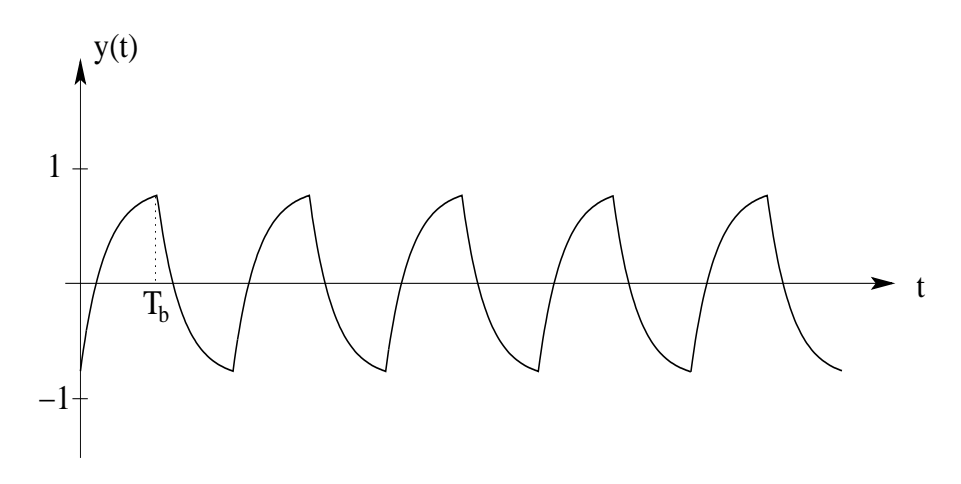

El diagrama de ojos se puede ver en la siguiente figura:

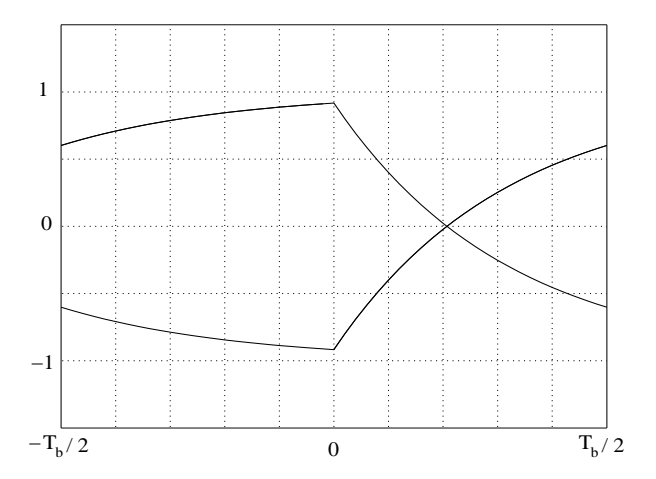

 $b)$  En la siguiente figura podemos ver la señal a la entrada del filtro:

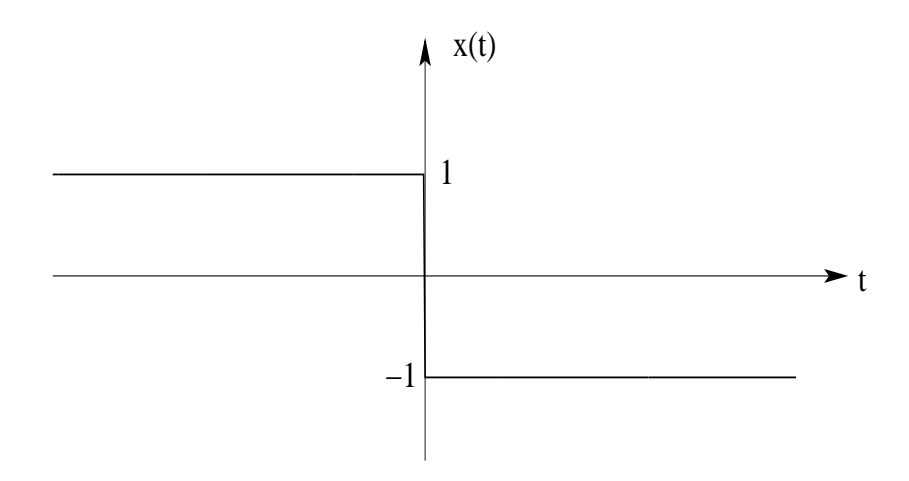

La expresión, en este caso exacta, para la señal de salida es:

$$
y(t) = \begin{cases} 1 & t < 0\\ 2 \exp(-2\pi f_0 t) - 1 & t > 0 \end{cases}
$$

En la siguiente figura podemos ver esta señal a la salida:

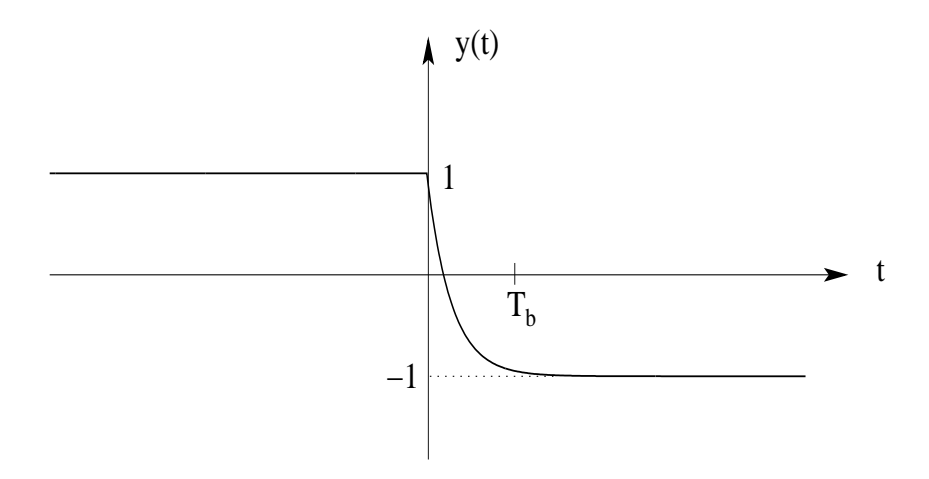

El diagrama de ojos se puede ver en la siguiente figura:

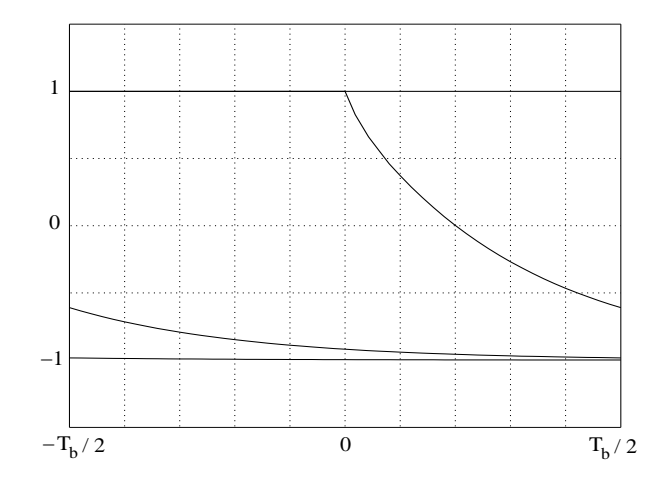

 $c)$  En la siguiente figura podemos ver la señal a la entrada del filtro en este caso:

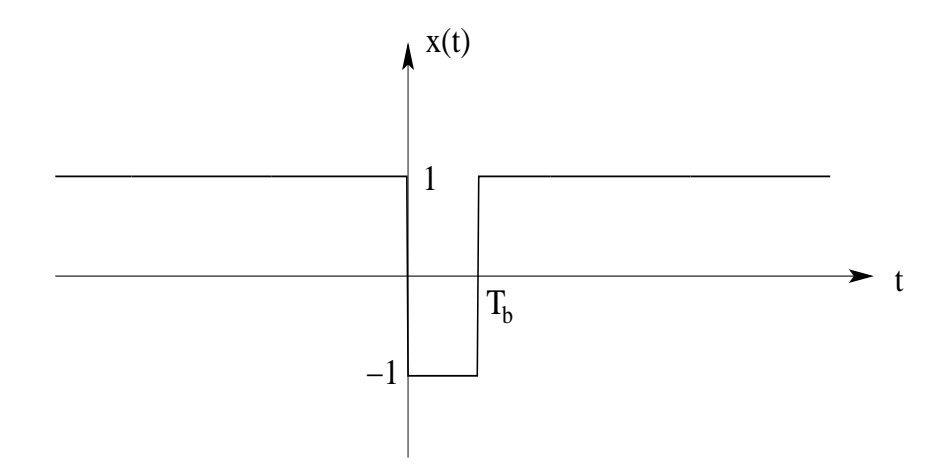

La expresión aproximada de la señal a la salida es:

$$
y(t) \approx \begin{cases} 1 & t < 0 \\ 2 \exp(-2\pi f_0 t) - 1 & 0 < t < T_b \\ 1 - 2 \exp[-2\pi f_0 (t - T_b)] & t > T_b \end{cases}
$$

Para determinar esta expresión sólo se ha tenido en cuenta un intervalo de bit a la hora de hacer la integral de convolución para  $0 < t < T_b$ . La forma de la señal exacta es la misma pero el valor mínimo ya no es -1 sino un valor algo mayor. En la siguiente figura podemos ver la se˜nal a la salida exacta:

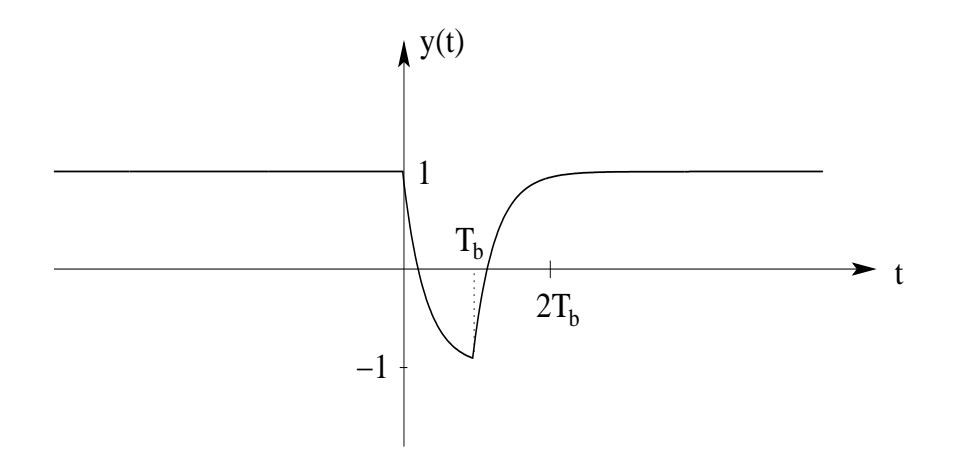

El diagrama de ojos se puede ver en la siguiente figura:

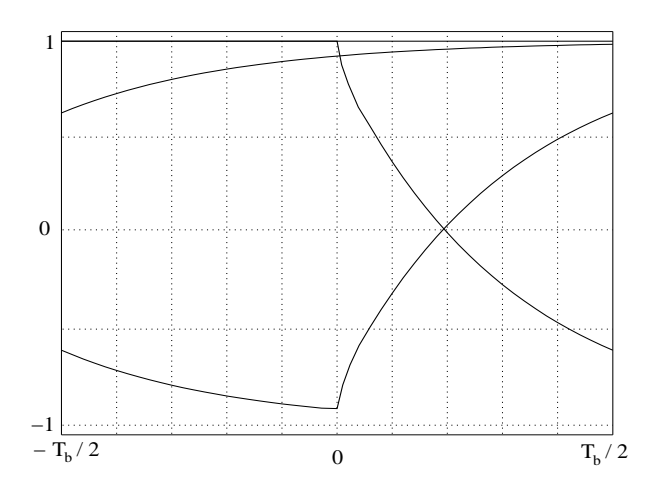